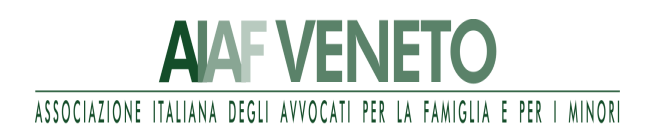

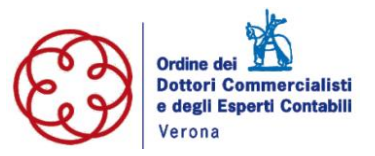

# **CORSO SULLA CONSULENZA TECNICA NEL DIRITTO DI FAMIGLIA**

# **ASPETTI ECONOMICI FINANZIARI PATRIMONIALI E FISCALI DEGLI ASSEGNI DI MANTENIMENTO**

**I INCONTRO:** *mercoledì 19 maggio ore 14.30-16.30*

## *Apre il corso***:**

• **Prof.Avv. Alberto Figone – Componente Giunta Esecutiva AIAF e Comitato Scientifico Scuola Alta Formazione AIAF**

> Aspetti sostanziali dell'assegno di mantenimento in sede di separazione, divorzio e assegno per i figli minori e maggiorenni non economicamente autosufficienti.

## *Interventi*:

- **Dott.ssa Silvana Anti – ODCEC di Verona**
- **Dott. Daniele Fiocco – ODCEC di Verona**

Lettura della dichiarazione dei redditi: analisi, considerazioni ed approfondimenti. I redditi fondiari, di capitale, di lavoro dipendente, di lavoro autonomo, di impresa, diversi, prodotti in forma associata, a tassazione separata, esenti, esteri.

## **II INCONTRO:** *mercoledì 26 maggio ore 14.30-16.30*

#### *Interventi***:**

# • **Avv. Gabriella de Strobel – Ordine Avvocati Verona Referente AIAF Verona**

Le norme processuali che regolano la consulenza tecnica e il quesito.

### • **Dott. Stefano Tonelato – ODCEC di Verona**

L'acquisizione dei dati e delle informazioni relative alla situazione economica patrimoniale e finanziaria delle parti le banche dati, anche estere.

**III INCONTRO:** *mercoledì 9 giugno ore 14.30- 16.30*

#### *Interventi***:**

# • **Avv. Laura Oboe: Ordine Avvocati Vicenza Referente AIAF Vicenza**

I bilanci: introduzione, criticità e problematiche

### • **Dott. Massimiliano Ferrari – ODCEC di Lecco**

Lettura del bilancio per i non addetti: la determinazione del valore delle quote e del patrimonio delle società.

**IV INCONTRO:** *mercoledì 16 giugno ore 14.30- 16.30*

### *Interventi***:**

### • **Avv. Anna Pase - Ordine Avvocati di Vicenza – Socia AIAF**

La capacità patrimoniale e reddituale delle parti, tenore di vita, contribuzione dei coniugi al patrimonio familiare, le spese del ménage familiare

### • **Dott.ssa Lucia Zocca – ODCEC di Verona**

La capacità patrimoniale e reddituale delle parti: aspetti economici e finanziari.

### *Chiude il corso:*

# • **Prof. Avv. Enrico Al Mureden – Professore Ordinario Università degli Studi di Bologna**

Assegni e prospettive di riforma

#### **REQUISITI PER LA PARTECIPAZIONE DEGLI AVVOCATI**:

**Avvocati soci AIAF** in regola con il versamento della quota di iscrizione 2021 gratuito; **Praticanti soci AIAF** in regola con il versamento della quota di iscrizione 2021 gratuito; **Avvocati non soci AIAF** euro 180,00 comprensivo di IVA; **Praticanti non soci AIAF** euro 60,00 comprensivi di IVA.

#### **MODALITA' DI ISCRIZIONE AD AIAF:**

**L'iscrizione ad AIAF si effettua scaricando il modulo dal sito: [www.aiaf-avvocati.it/veneto/,](http://www.aiaf-avvocati.it/veneto/) ed inviandolo, al proprio referente territoriale, unitamente alla ricevuta di bonifico della quota associativa. La quota associativa per l'anno 2020 è pari a euro 150,00 per gli avvocati over 35 ed euro 100,00 per gli avvocati fino a 35 anni.** 

#### **MODALITA' DI ISCRIZIONE ALL'EVENTO PER GLI ISCRITTI ALL'ORDINE DEGLI AVVOCATI**:

**LE ISCRIZIONI DOVRANNO ESSERE INVIATE ENTRO IL 15 MAGGIO 2021** alla segreteria organizzativa, [segreteria.destrobel@studiopicotti.com,](mailto:segreteria.destrobel@studiopicotti.com) indicando nome, cognome, foro di appartenenza, la qualifica di socio AIAF in regola con la quota 2021.

Gli avvocati non soci Aiaf, indicheranno nome, cognome, foro di appartenenza, nonché Codice fiscale/Partita Iva/Codice SDI per l'emissione della fattura, allegando bonifico di pagamento che dovrà avvenire sul c/c intestato a AIAF VENETO, IBAN IT57J05034117110000004348, con causale: Corso sulla consulenza tecnica nel Diritto di famiglia.

Il corso è gratuito e in fase di accreditamento presso il CNF.

#### **MODALITA' DI ISCRIZIONE ALL'EVENTO PER GLI ISCRITTI ALL'ORDINE DOTTORI COMMERCIALISTI ED ESPERTI CONTABILI:**

Le richieste di iscrizione dovranno essere effettuate attraverso *il [Portale della Formazione FPCU.](https://www.fpcu.it/Default.aspx?idm=1&ido=139&r=20)*

La mattina dell'evento gli iscritti riceveranno una e-mail di invito dall'indirizzo [info.aiafveneto@gmail.com](mailto:info.aiafveneto@gmail.com) contenente il link e le credenziali per accedere al webinar; in caso di mancata ricezione si invita a controllare anche la cartella spam. Qualche minuto prima dell'inizio del webinar si consiglia di collegarsi per verificare la corretta connessione; per eventuali problemi tecnici è possibile contattare lo Studio dell'Avv. De Santi al n. 045-8002815, oppure tramite e-mail all'indirizzo info@lawlab.it.

**Il corso è gratuito e in fase di accreditamento.**

**Per partecipare è necessario iscriversi ad ogni singolo incontro; ai partecipanti verrà attribuito 1 cfp/ora partecipazione.**

#### **MODALITA' DI ISCRIZIONE E DI ACCESSO A ZOOM:**

Vi ricordiamo che per collegarsi al meeting sarà necessario avere un account utente su zoom.us, anche gratuito.

Per chi non lo avesse, indichiamo di seguito i passaggi:

- 1.Andare alla pagina Zoom <https://zoom.us/>
- 2.Cliccare sul pulsante "sign up, it's free" in alto a destra <https://zoom.us/signup>
- 3.Inserire la propria data di nascita (questo passaggio serve a verificare i requisiti e eventualmente a recuperare l'account nel caso si smarrisse la psw e fosse impossibile accedere alla email di registrazione)
- 4.Inserire la propria email, questa sarà la vostra username. (a questo indirizzo terminata la registrazione varrà recapitato un messaggio di verifica da parte di Zoom)
- 5.Controllate la posta, riceverete un messaggio di attivazione con un pulsante "Activate Account"
- 6.Alla domanda "Are you signing up on behalf of a school?" selezionate "no"
- 7.Verrete reindirizzati ad una pagina in cui vi verranno chiesti nome, cognome e di scegliere una password
- 8.Nella pagina successiva se vi verrà chiesto di invitare altre persone selezionate pure "skip this step"
- 9. Per accedere al proprio account "go to my account", l'account basic e gratuito di Zoom è stato creato 10.<br>10. Registrate/memorizzate/archiviate email e password, saranno le credenziali per accedere

Registrate/memorizzate/archiviate email e password, saranno le credenziali per accedere a Zoom da qualsiasi dispositivo

11. Scaricate l'applicazione "Zoom Client for Meetings" da questo indirizzo <https://zoom.us/download> oppure da AppStore o GooglePlay se per smartphone o tablet

12. Una volta aperta potrete inserire username e password per fare l'accesso